# **АННОТАЦИЯ РАБОЧЕЙ ПРОГРАММЫ ДИСЦИПЛИНЫ ПРИЕМ 2018 г. ФОРМА ОБУЧЕНИЯ очная**

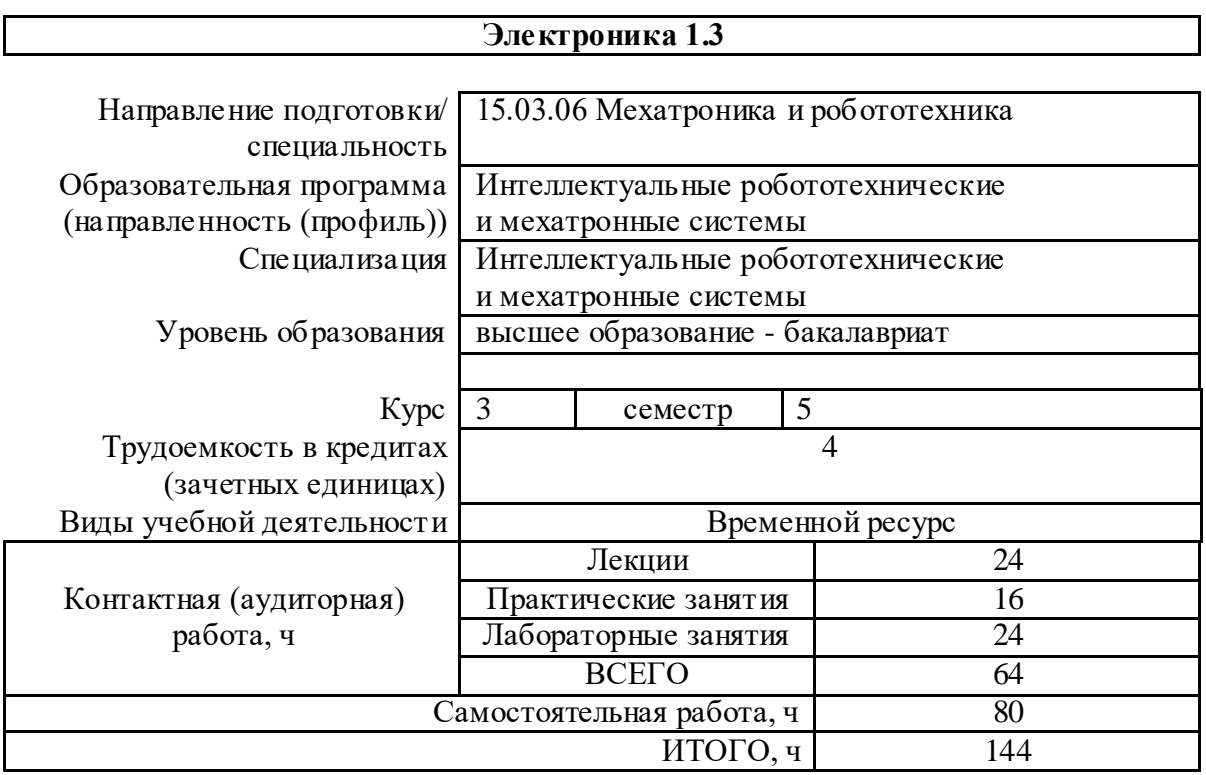

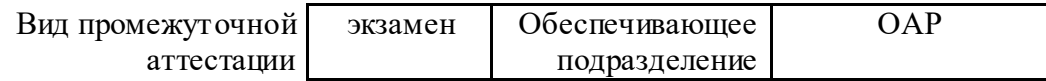

#### 1. Цели освоения дисциплины

Целями освоения дисциплины является формирование у обучающихся определенного  $O<sub>O</sub>$ (п.5 Общей характеристики ООП) состава компетенций для подготовки к профессиональной деятельности.

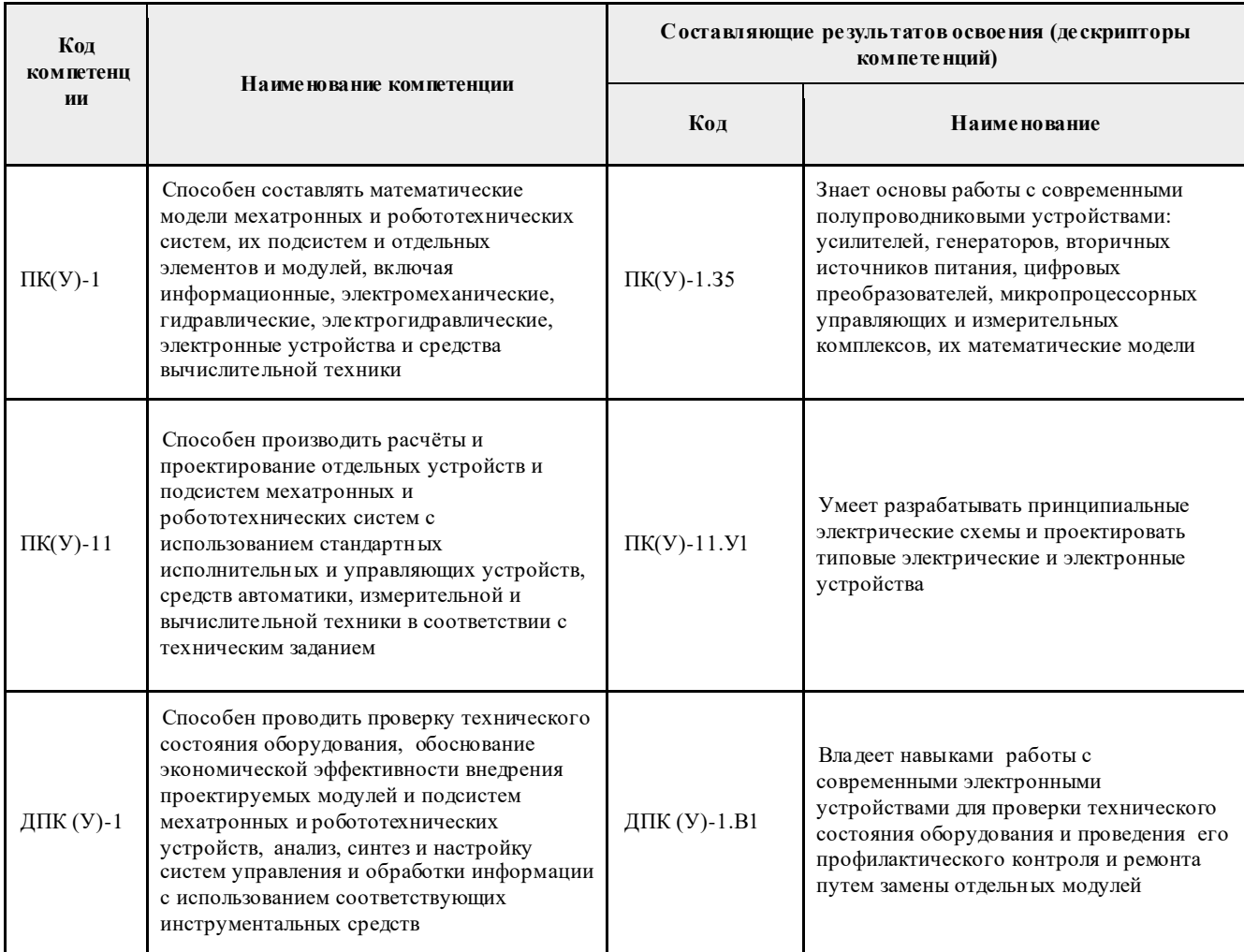

#### 2. Планируемые результаты обучения по дисциплины (модулю)

После успешного освоения дисциплины будут сформированы результаты обучения:

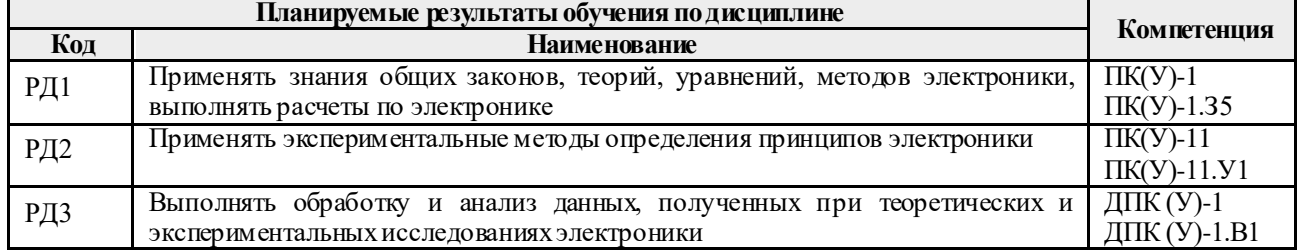

### 3. Структура и содержание дисциплины

## Основные виды учебной деятельности

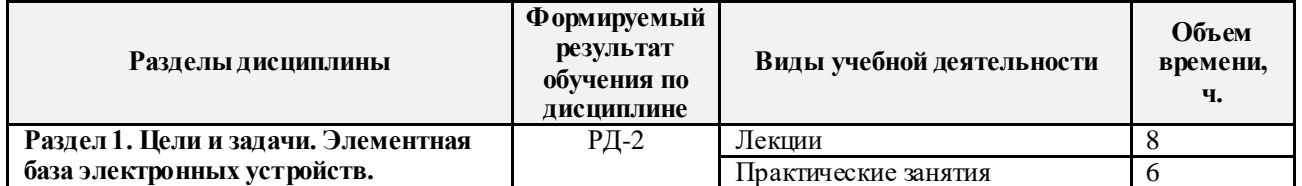

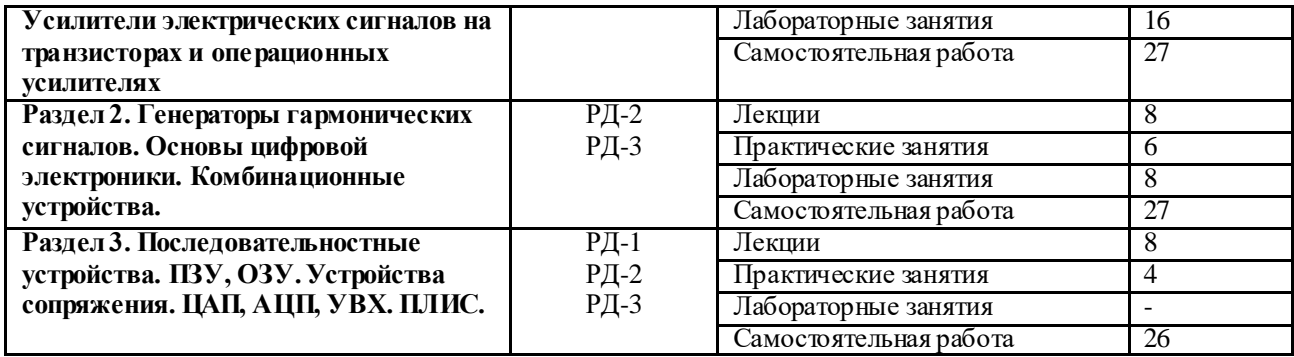

# **4. Учебно-методическое и информационное обеспечение дисциплины**

## **4.1. Учебно-методическое обеспечение**

## **Основная литература**

- 1. Гусев В.Г., Гусев Ю.М. Электроника и микропроцессорная техника М.: Высшая школа, 2009. – 652 с. URL: <http://catalog.lib.tpu.ru/catalogue/simple/document/RU%5CTPU%5Cbook%5C118364> (дата обращения: 12.05.2018 г.)
- 2. Фомичев Ю. М. В.М. Сергеев Электроника. Электронная база, аналоговые и цифровые функциональные устройства: учеб. пособие / Ю.М. Фомичев, В.М. Сергеев. – Томск: Изд-во Томского политехнического университета, 2011. – 274 с.
- 3. URL:<http://www.lib.tpu.ru/fulltext2/m/2012/m59.pdf> (дата обращения: 12.05.2018 г.)
- 4. Цимбалист Э.И., Силушкин С.В. Исследование аналоговых схем в программноаппаратной среде NI ELVIS. Учебное пособие по электронике. - Томск: Изд. ТПУ, 2009. – 266 $c$ . URL:<http://www.lib.tpu.ru/fulltext2/m/2011/m19.pdf> (дата обращения: 12.05.2018 г.).

### **Дополнительная литература**

5. Калашников, Владимир Иванович. Электроника и микропроцессорная техника : учебник в электронном формате [Электронный ресурс] / В. И. Калашников, С. В. Нефедов; под ред. Г. Г. Раннева. – Мультимедиа ресурсы (10 директорий; 100 файлов; 740MB). – Москва: Академия, 2012. – 1 Мультимедиа CD-ROM. – Высшее профессиональное образование. Бакалавриат. – Приборостроение. – Доступ из корпоративной сети ТПУ. – Системные требования: Pentium 100 MHz, 16 Mb RAM, Windows 95/98/NT/2000, CDROM, SVGA, звуковая карта, Internet Explorer 5.0 и выше.. – ISBN 978-5-7695-8797-9.URL: http://www.lib.tpu.ru/fulltext2/m/2014/FN/fn-111.pdf (контент) (дата обращения: 12.05.2018 г.)

## **4.2. Информационное и программное обеспечение**

Internet-ресурсы (в т.ч. в среде LMS MOODLE и др. образовательные и библиотечные ресурсы):

1. http://portal.tpu.ru - персональный сайт преподавателя дисциплины

Программное обеспечение учебной лаборатории NI ELVIS (National Instruments Educational Laboratory Virtual Instrumentation Suite).

Профессиональные базы данных и информационно-справочные системы доступны по ссылке: https://www.lib.tpu.ru/html/irs-and-pdb

Лицензионное программное обеспечение (в соответствии с **Перечнем лицензионного программного обеспечения ТПУ)**: 7-Zip; Adobe Acrobat Reader DC; Adobe Flash Player; AkelPad; Amazon Corretto JRE 8; Document Foundation LibreOffice; Google Chrome; Microsoft Office 2007 Standard Russian Academic; Mozilla Firefox ESR; NI LabVIEW 2009 ASL; Notepad++; Tracker Software PDF-XChange Viewer; WinDjView